**新手怎么购买创业板股票-股识吧**

## **2017**

 $2$  5

 $\approx$  300  $\approx$  500  $\approx$  500  $\approx$ 

 $a$ 

 $\sim$  2

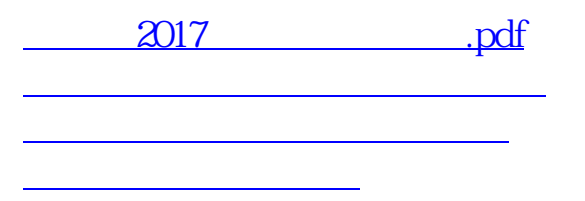

自身的风险承受能力,审慎决定是否申请开通创业板市场交易.投资者可通过中国

应向证券公司提供本人身份,财产与收入状况, 风险偏好等基本信息.证券公司将

断自身是否适合参与创业板交易的参考. 第四步:投资者在证券公司经办人员的见  $\mathcal{N}$ 

过网上或到证券公司营业场所现场提出开通创业板市场交易的申请.

 $\binom{m}{n}$ 

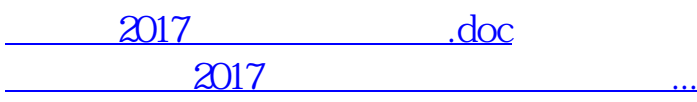

<u>https://www.gupiaozhishiba.com/store/3280696.html</u>